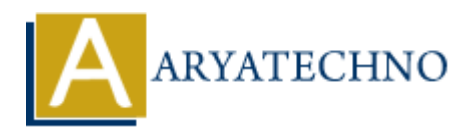

# **CodeIgniter MCQs with answer part - 2**

**Topics :** [Codeigniter](https://www.aryatechno.com/category/25/codeigniter.html) **Written on** [March 04, 2024](https://www.aryatechno.com/topics/)

- 11. What is the default database driver used in CodeIgniter?
	- A) MySQL
	- B) SQLite
	- C) PostgreSQL
	- D) MongoDB

## **Answer: A) MySQL**

- 12. Which file contains the database configuration settings in a CodeIgniter project? **on** March 04, 2024<br>
and is the default database driver used in CodeIgniter?<br>
a A) MySQL<br>
a B) SQLide<br>
a C) PostgreSQL<br>
a D) MongoDB<br>
swer: A) MySQL<br>
and Discussions of the database configuration settings in a CodeIgniter
	- A) application/config/database.php
	- B) application/config/config.php
	- C) system/database/config.php
	- D) system/config/database.php

## **Answer: A) application/config/database.php**

- 13. How do you load a model in a CodeIgniter controller?
	- $\circ$  A) \$this->model('Model name')
	- B) \$this->load\_model('Model\_name')
	- C) \$this->load->model('Model\_name')
	- ⊙ D) \$this->import model('Model name')

## **Answer: C) \$this->load->model('Model\_name')**

#### 14. Which CodeIgniter library is used for form validation?

- A) Form\_Validation
- B) Input\_Validation
- C) Validation\_Helper
- D) Form\_Helper

#### **Answer: A) Form\_Validation**

#### 15. How do you set validation rules for form fields in CodeIgniter?

- $\circ$  A) By calling the set rules() method
- B) By using HTML5 attributes in the form fields
- $\circ$  C) By creating custom validation functions
- $\circ$  D) By defining rules in the controller constructor

## **Answer: A) By calling the set\_rules() method**

- 16. Which method is used to handle form submissions and validate input in CodeIgniter controllers? A Dianele submission()<br>
a B) validate\_input()<br>
a B) validate\_input()<br>
a D) form\_validation->run()<br>
a D) form\_validation->run()<br>
swer: D) form\_validation->run()<br>
swer: D) form\_validation->run()<br>
www.do you set flashdata ()
	- $\circ$  A) handle submission()
	- $\circ$  B) validate input()
	- $\circ$  C) submit form()
	- $\circ$  D) form validation->run()

## **Answer: D) form\_validation->run()**

- 17. How do you set flashdata messages in CodeIgniter?
	- $\circ$  A) set flashdata() B) flash\_message()  $\circ$  C) set message()
	- D) add\_message()

```
Answer: A) set_flashdata()
```
- 18. Which of the following is NOT a valid session driver supported by CodeIgniter?
	- A) File
	- B) Database
	- C) Redis
	- D) Memcached

#### **Answer: B) Database**

19. How can you access session data in a CodeIgniter controller?

- A) Using the \$this->session->get() method
- B) Using the \$this->session->userdata() method
- C) Using the \$this->session data() function
- D) Using the \$this->get session data() method

#### **Answer: B) Using the \$this->session->userdata() method**

- 20. Which of the following is NOT a valid HTTP request method in CodeIgniter?
	- $\circ$  A) GET
- B) POST C) DELETE
- $\circ$  D) MODIFY

## **Answer: D) MODIFY**

© Copyright **Aryatechno**. All Rights Reserved. Written tutorials and materials by [Aryatechno](https://www.aryatechno.com/)

**ARYAN**